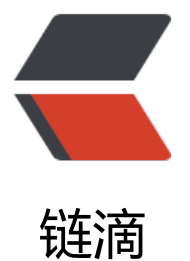

## 通过解析 mysql [binl](https://ld246.com)og 实现数据异构

作者:450370050

- 原文链接:https://ld246.com/article/1524558667071
- 来源网站:[链滴](https://ld246.com/member/450370050)
- 许可协议:[署名-相同方式共享 4.0 国际 \(CC BY-SA 4.0\)](https://ld246.com/article/1524558667071)

开发中经常需要数据异构, mysql数据变化需要更新redis、memcache或elasticsearch等外部存储 程序中变更数据,代码耦合度高,不易修改。我们可以利用mysql的binlog解析,统一规划数据异构 规则进行数据同步更新。

## **原理**

同步服务模拟mysql-slave请求mysql-server,接收到binlog中的日志数据。同步服务解析日志数据, 理对应的业务逻辑

## **mysql设置**

log-bin=mysql-bin #添加这一行就ok binlog-format=ROW #选择row模式 server\_id=1 #配置id

## **开源软件**

**JAVA**:(Canal)https://github.com/alibaba/canal 阿里巴巴开源项目 **PHP**:(php-bi[nlog\)https://github.com/bullsoft/p](https://github.com/alibaba/canal)hp-binlog PHP通过cli方式运行,读取binlog

**Golang**:(go-mysq[l-elasticsearch\) http://github.com/siddo](https://github.com/bullsoft/php-binlog)ntang/go-mysql-elasticsearch golang读取mysql binlog 同步到es